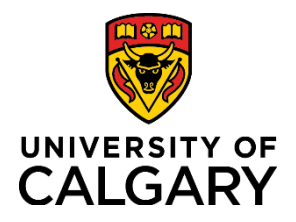

## **Navigating the Login Menu**

## **Quick Reference Guide**

## **Navigating the Login Menu**

**Purpose:** The Login menu allows you to access your user profile, settings and to switch roles.

Audience: All roles.

**1 – User role and title:** When clicked, the dropdown arrow beside the user's name expands the **Login** menu. View Profile, Switch Role, My Settings and Logout menu options display.

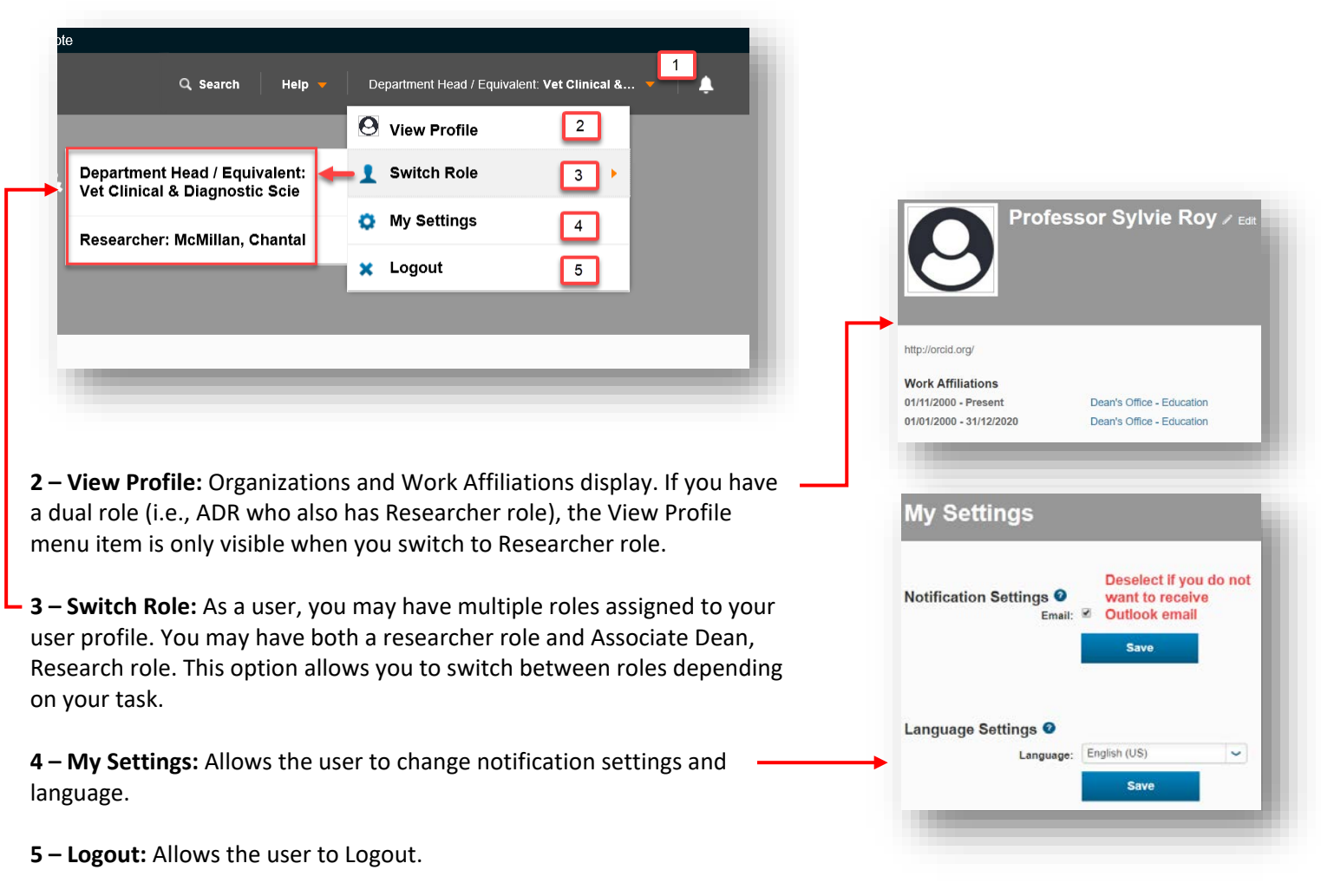